## **Медицинский колледж**

## **ФГБОУ ВО ДГМУ Минздрава России**

## **Технологическая карта теоретического занятия**

## **Название УД: Основы исследовательской работы**

**Вид занятия:** теоретическое занятие.

**Тема занятия №14. Курсовая работа.**

 **Учебные цели занятия:** 

ознакомить обучающихся с правилами оформления исследовательского реферата;

ознакомить обучающихся с требованиями к исследовательскому реферату; **Материально – техническое обеспечение:** компьютер, проектор, экран, мультимедийные средства обучения.

**Учебно-методическое оснащение:** рабочая программа, технологическая карта теоретического занятия, конспект теоретического материала, презентация.

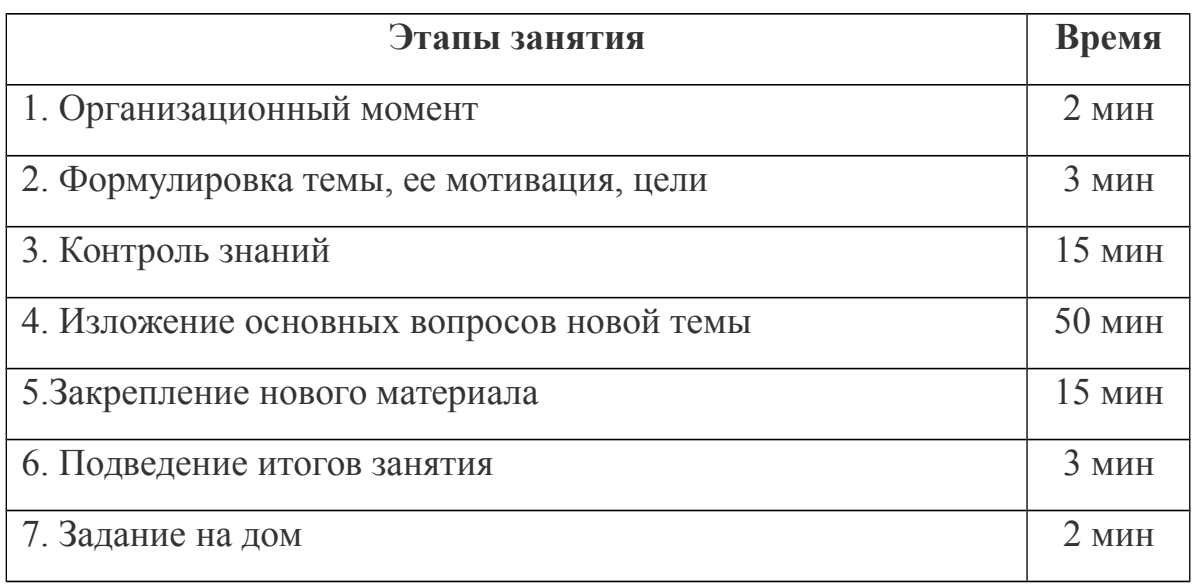

## **Этапы и хронология занятия:**

Вопросы для контроля знаний (фронтальный опрос):

- 1.Содержание реферата.
- 2. Требования к реферату.

3. Требования к оформлению реферата.

4. Как нужно подготовиться к защите реферата.

5.Какова техника подготовки к выступлению.

6. Примерное содержание выступления.

Информационный блок. План:

1.Вступление.

2.Содержание курсовой работы.

3. Требования к оформлению и к защите курсовой работы.

4. Защита курсовых работ.

Конспект.

#### **1.Вступление.**

В соответствии с учебным планом студенты выполнят курсовые работы.

Тема курсовой работы может быть сформулирована на основе кафедральной «Примерной тематики курсовых работ» или самостоятельно. Формулировка темы и научный руководитель курсовой работы утверждаются на заседании кафедры. Курсант совместно с научным руководителем обязан составить график выполнения курсовой работы, разработать подробный план, составить библиографию по избранной теме.

#### **2.Содержание курсовой работы.**

Курсовая работа включает:

1) введение, в котором обосновываются:

· актуальность темы - связь вашей курсовой работы с современным положением дел в мире;

· значимость - ответ на вопрос - почему вами была выбрана именно эта тема;

· цель - результат, который должен быть достигнут написанием курсовой работы;

· задачи - отдельные ступени достижения результата;

· методы - способы исследования автором курсовой работы;

Объем до 3-х страниц.

2) основную часть, раскрывающую содержание и важнейшие проблемы исследуемой темы.

Основная часть содержит аналитическое изложение результатов самостоятельного исследования научной и учебной литературы по исследуемым вопросам и конструктивные предложения по совершенствованию того или иного процесса.

Объем основной части - 15-20 страниц.

3) заключение, излагающее основные выводы, полученные в процессе проведенного исследования;

Заключение должно в концентрированном виде отражать содержание всей работы.

Объем - до 3-х страниц.

4) список использованной литературы (список источников);

5) приложения, включающие вспомогательный материал, необходимый для полноты восприятия темы.

Курсовая работа должна быть написана логически последовательно, литературным языком.

При написании курсовой работы используется научный стиль изложения, отличающийся использованием специальной терминологии, строгостью и деловитостью. Следует помнить, что материал должен излагаться обобщенно и кратко, без подробного пересказа первоисточников, то есть больше конкретных сведений, раскрывающих сущность рассматриваемых процессов. Нужно выделять те аспекты, которые представляют интерес и взаимосвязаны с проблемой и темой курсовой работы. Полезно обогащать содержание текста примерами из практики, но не увлекаться и не сводить курсовую работу к анализу состояния дел на практике кратко, обобщенно.

В курсовой работе не рекомендуется вести изложение от первого лица единственного числа: «я наблюдал», «я считаю», «по моему мнению» и т.п. Корректнее использовать местоимение «мы», но желательно обойтись и без него. Допускаются обороты с сохранением первого лица множественного числа, в которых исключается местоимение «мы», то есть фразы строятся с употреблением слов: «наблюдаем», «устанавливаем», «имеем». Можно использовать также и такие выражения как: «на наш взгляд», «по нашему мнению», однако предпочтительнее писать «по мнению автора» (имеется ввиду автор курсовой работы, то есть – вы) или выражать ту же мысль вообще в безличной форме: «изучение психологопедагогического опыта свидельствует о том, что..», «на основе проведенного анализа можно утверждать, что ...», «выполненные исследования подтвердили ...» и т.п.

В курсовой работе должно быть соблюдено единство стиля изложения, обеспечена орфографическая, синтаксическая и стилистическая грамотность в соответствии с нормами современного русского языка. Примечание:

• на все используемые научные и статистические материалы (цитаты, таблицы, цифры и т.д.) при написании работы должны делаться ссылки по тексту и сноски внизу страницы (с указанием источника и страницы);

# **3. ТРЕБОВАНИЯ К ОФОРМЛЕНИЮ И ЗАЩИТЕ КУРСОВОЙ РАБОТЫ**

Курсовая работа должна быть объемом 20-25 страниц машинописного текста, аккуратно оформленной (переплетенной, содержать титульный лист, правильное библиографическое описание использованной литературы).

При печатании сам текст курсовой должен размещатся на одной стороне стандратного листа бумаги (210 х 300 или 210 х 297 мм), через 1.5, реже через 2 интервала. Шрифт крупный (как правило, 14), черный и четкий. Предпочтительнее использвоать шрифт:

Times New Roman

При работе с другими текстовыми редакторами шрифт выбирается самостоятельно, исходя из требований - 30 строк на лист (через 1,5 - 2 интервала).

ГОСТ определяет следующие требования к работам подобного типа:

· количество строк на каждом листе не должно превышать 30, а в строке полагается до 60 знаков (считая пробелы между словами и знаки препинания).

· следует соблюдать поля: слева -3 см, справа 1 см, сверху 2 см, снизу 2,5 см. Текст печатается с абзацами (абзац должен равняться четырем знакам - 1,25 см.).

· заголовки и подзаголовки отделяются от основного текста сверху и снизу пробелом в три интервала и печатаются строчными буквами.

· все страницы, за исключением титульного листа должны быть пронумерованы.

Приложения располагаются в порядке появления ссылок в тексте, последовательно нумеруются. В правом верхнем углу указывается слово «ПРИЛОЖЕНИЕ» прописными буквами и его номер. Каждое приложение начинается с нового листа. Если приложение содержит структурные элементы (таблицы, рисунки, схемы, формулы), тогда последние нумеруются в определенном порядке в пределах каждого приложения. Например, «Рис. П. 1,2» (второй рисунок первого приложения). «Таблица П.3.1» (таблица первая третьего приложения) и т.д.

В работу допускается вписывать слова, формулы чернилами черного цвета. Заголовки основных структурных частей в самой работе печатаются прописными буквами в середине строки, а внутри разделов строчными буквами (первая буква - прописная) с абзаца. Точка в конце заголовка не ставится. Каждая основная структурная часть выпускной работы начинается с нового листа.

Нумерация страниц, основных структурных частей, таблиц, графиков, рисунков, формул, приложений проводится арабскими цифрами без знака №. Титульный лист включается в общую нумерацию страниц, но номер страницы не ставится. На последующих страницах, начиная с «Содержания», номер проставляется по центру внизу/вверху страницы. В пределах каждого раздела нумеруются подразделы, например. «1.2», затем вписывается название подраздела.

Иллюстрации и таблицы размещаются непосредственно на странице, где впервые упоминаются или отдельно на следующей странице. Иллюстрации обозначаются словом «Рис. » и нумеруются последовательно в пределах раздела (главы), подраздела. Номер иллюстрации и ее название помещаются под иллюстрацией. Если в работе используется одна иллюстрация, то она не нумеруется и слово «Рис.» не пишется.

Оформление таблиц осуществляется следующим образом:

· в правом верхнем углу помещается слово «Таблица» с указанием ее номера. Таблицы нумеруют последовательно в пределах раздела (главы), подраздела. Например. «Таблица 1.2» означает вторую таблицу первой главы, (см. прил.4);

· заголовок таблицы печатают в центре следующей строки под словом «Таблица»;

· при переносе части таблицы в тексте или приложении на другой лист справа пишут «Продолжение» или «Окончание». Например. «Продолжение табл.П. 1.1.» (см. прил.6).

Повторная ссылка на рисунок (таблицу) обозначается фразой «см. рис. ».

Нумерация формул проводится таким же образом, как и иллюстраций. Например. (2.1) - первая формула второго раздела (главы). Пояснение значений символов проводится под формулой в той же последовательности, в которой они даны в формуле. Первая строка пояснения начинается со слова «где» без двоеточия. Значение каждого символа начинается с новой строки. Если уравнение не размещается в одной строке, оно переносится после знаков «=», «+», «-», «х», «:».

В курсовой работе применяются сноски и ссылки. В тексте сноска используется при уточнении, дополнении излагаемого материала. Сноска обозначается звездочкой или цифрой и печатается под чертой текста шрифтом 12 пункта. В сноске может использоваться ссылка на первоисточник (см. прил.7).

При использовании авторских материалов оформляются ссылки, где необходимо указать номер источника, номер страниц, иллюстраций, таблиц или формул. Например, [7, с. 13, табл. 9], где 7- номер источника в списке.

Ссылки на иллюстрации курсовой работы указывают порядковым номером иллюстрации, например. «На рис. 1.2...» или «(рис. 1.2)». Ссылки на формулы выпускной работы указывают порядковым номером формулы в скобках, например, «...в формуле (2.1)» или «(2.1)». На все таблицы должны быть ссылки в тексте, при этом слово «таблица» в тексте пишут полностью, если таблица не имеет номера, и сокращенно - если номер имеет, например: «....в табл. 1.2» или «(табл. 1.2)». В повторных ссылках на таблицы и иллюстрации следует указывать сокращенно слово «смотри», например: «см. табл.1.3».

#### **4.Защита курсовых работ**

Прием курсовых работ осуществляется комиссией, состав которой утверждается на заседании кафедры. С сообщением о содержании курсовой работы выступает автор (в течение 10 минут). После сообщения автору задаются вопросы со стороны членов комиссии и присутствующих. Ответы должны быть краткими и по существу вопроса. После выступления автора курсовой работы ее качество оценивается научным руководителем и комиссией.

Итоговую оценку по курсовой работе выносит комиссия. При оценке учитывается качество выполненной работы, выступление ее автора при защите, ответы на вопросы и критические замечания.

### *Закрепление нового материала*

Вопросы для проверки:

1. Каково содержание курсовой работы.

2.Порядок оформления курсовой работы.

3.Каким должен быть объем курсовой работы.

4.Требования к оформлению курсовой работы.

5. Как оформляют таблицы в курсовых работах.

6. Как оформляются ссылки в курсовых работах.

7. Требования к защите курсовой работы.

## *Д/З Выучить тему.*

**Список использованной литературы и Интернет-ресурсов в подготовке к занятию:** 

1. Баскаков А.Я., Туленков Н.В. Методология научного исследования: Учебное пособие. – К.: МАУП., 2002. – 216 с.

2. Зарипов Р.С. Исследовательская работа в системе ДО / Р. С. Зарипов // Дополнительное образование. - 2005. - № 3. - С. 61-63.

3. Зачесова Е.В. Представление результатов исследований школьников / Е. В. Зачесова // Школьные технологии. - 2006. - № 4. - С. 115-122.

4.Лудченко А.А. и др. Основы научных исследований: Учеб. пособие / А.А. Лудченко, Я.А. Лудченко, Т.А. Примак; Под ред. А.А. Лудченко. – К.: Т-во "Знання", КОО, 2000. – 114 с.

Источник: [https://superinf.ru/view\\_helpstud.php?id=2719](https://superinf.ru/view_helpstud.php?id=2719) Источник: <https://nauchniestati.ru/blog/kak-oformit-referat-po-gostu/>

**Шахбанова Д.Н.\_\_\_\_\_\_\_\_\_\_\_\_\_\_\_\_\_\_\_\_\_\_\_\_\_\_\_\_**